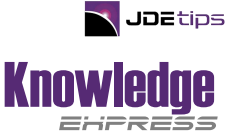

July 2024 / Volume XII, Issue 3

July 2024 / Volume XII, Issue 3

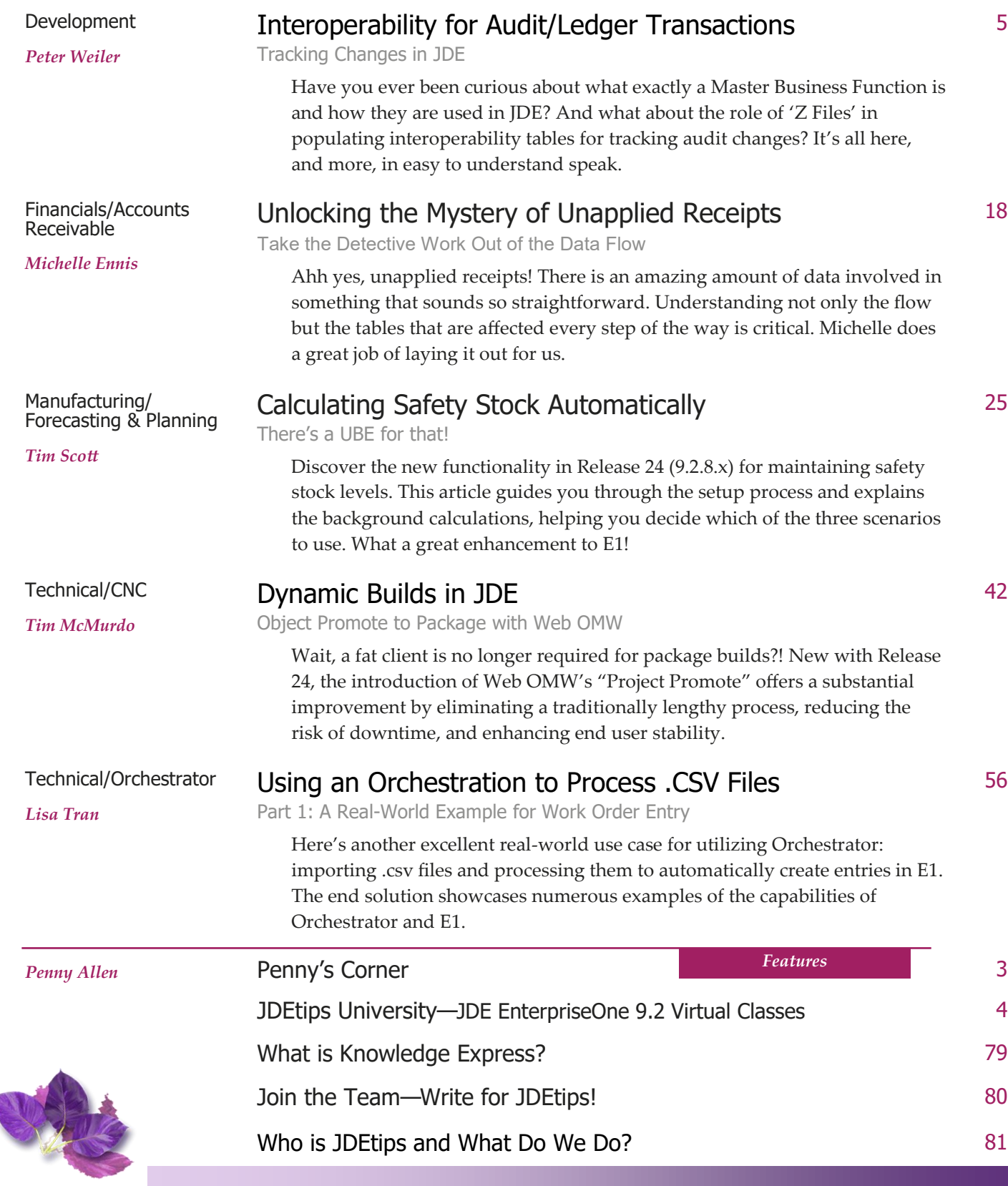

*[Terri Wylie, Managing Editor](mailto:Terri.Wylie@JDEtips.com?subject=Knowlege%20Express)* [Terri.Wylie@JDEtips.com](mailto:Terri.Wylie@JDEtips.com?subject=JDEtips%20Knowledge%20Express)

Subscribers can visit JDEtips' Knowledge Express website to download each article. New visitors can browse our entire 8,000+ page document library.